# **Программирование на языке Python**

**1**

**1. Введение**

**2. Ветвления**

# **Программирование на языке Python**

**1. Введение**

# **Алгоритм**

#### **Алгоритм** – это четко определенный план действий для исполнителя.

#### **Свойства алгоритма**

- **• дискретность**: состоит из отдельных шагов (команд)
- **• понятность**: должен включать только команды, известные исполнителю (входящие в СКИ)
- **• определенность**: при одинаковых исходных данных всегда выдает один и тот же результат
- **• конечность**: заканчивается за конечное число шагов
- **• массовость**: может применяться многократно при различных исходных данных
- **• корректность**: дает верное решение при любых допустимых исходных данных

## **Программа** – это

- алгоритм, записанный на каком-либо языке программирования
- набор команд для компьютера

**Команда** – это описание действий, которые должен выполнить компьютер.

- откуда взять исходные данные?
- что нужно с ними сделать?

#### **Языки программирования**

- **• Машинно-ориентированные (низкого уровня)**  каждая команда соответствует одной команде процессора (ассемблер)
- **• Языки высокого уровня** приближены к естественному (английскому) языку, легче воспринимаются человеком, **не зависят от конкретного компьютера**
	- *• для обучения*: Бейсик, Кумир, Паскаль, Python
	- *• профессиональные*: Си, Python, Паскаль
	- *• для задач робототехники и искусственного интеллекта*: *Пролог, ЛИСП, С++, Python*
	- *• для Интернета*: HTML, CSS, *JavaScript, Java, Python, PHP, ASP*

# **1991** – **разработан Гвидо ван Россумом**

- **объектно-ориентированный язык**
- **успешно применяться для интернета**

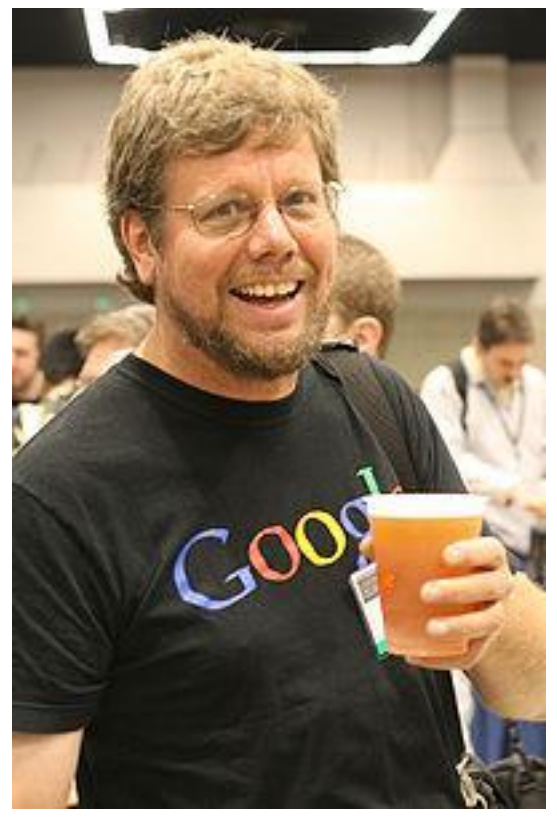

**Константа** – постоянная величина, имеющая имя, в питоне нет констант.

**Переменная** – изменяющаяся величина, имеющая имя (ячейка памяти).

**Процедура** – вспомогательный алгоритм, описывающий некоторые действия (рисование окружности).

**Функция** – вспомогательный алгоритм для выполнения вычислений (вычисление квадратного корня, **sin**).

# Имена программы, констант, переменных

#### Имена могут включать

• латинские буквы (А-Z)

заглавные и строчные буквы не различаются

• цифры

имя не может начинаться с цифры

• знак подчеркивания

#### Имена НЕ могут включать

- русские буквы
- пробелы
- скобки, знаки +, =, !, ? и др.

#### Какие имена правильные??

**R&B 4Wheel Вася "PesBarbos" AXby** TU154 [QuQu] ABBA A+B

**Язык Python чувствителен к регистру. Переменная Z и z – разные переменные. Python, в отличие от многих языков, не требует описания переменных.**

**Типы переменных:**

- int  $\{$  целая  $\}$
- float **{** вещественная }
- list **{** список, аналог массивов}
- str (символьная строка)
- bool { логическая }

**Объявление переменных (выделение памяти):**

**int("88") результат 88**

**str(88) результат "88"**

**float(88) результат 88.00**

# Как изменить значение переменной?

#### Оператор - это команда языка программирования высокого уровня.

Оператор присваивания служит для изменения значения переменной.

Пример:

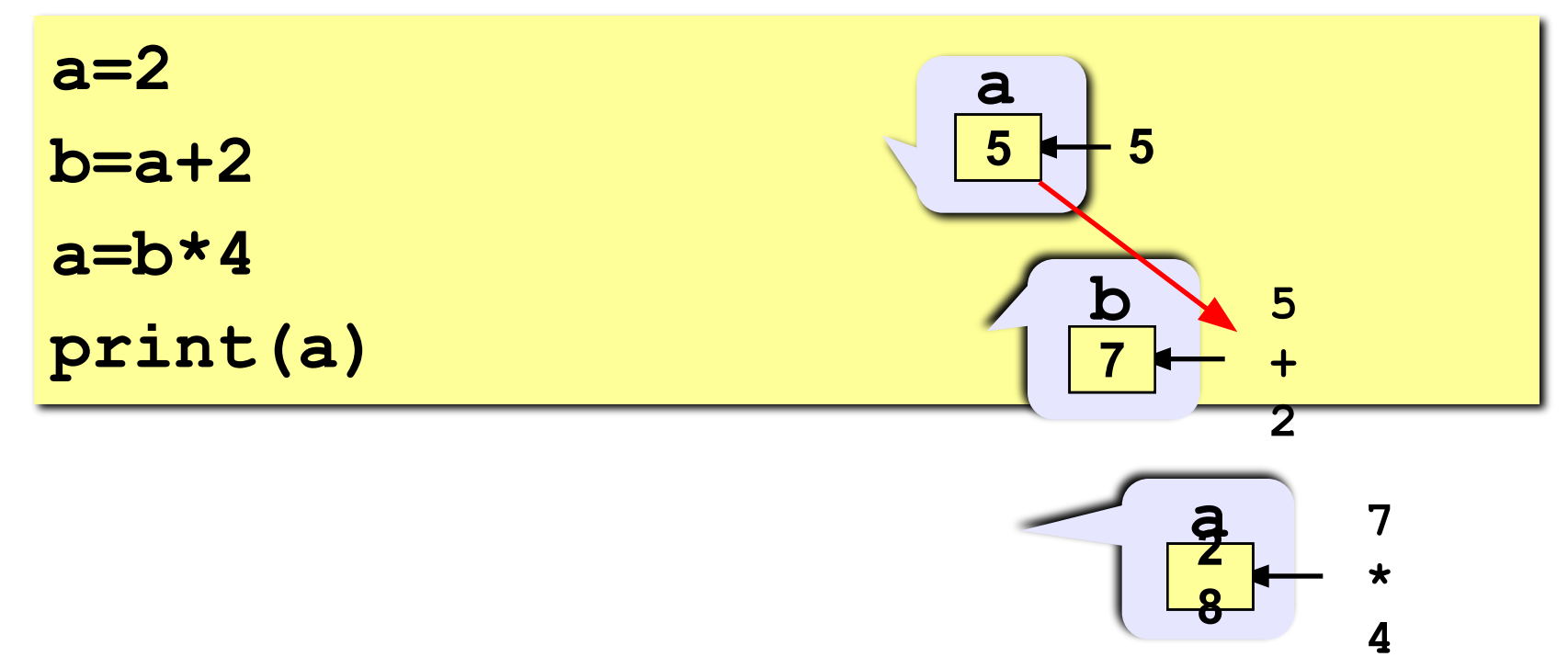

## Оператор присваивания

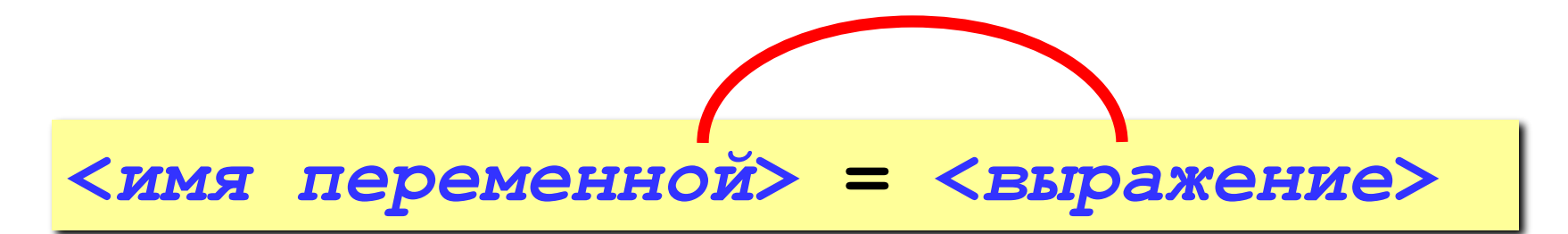

#### Арифметическое выражение может включать

- имена переменных
- знаки арифметических операций:

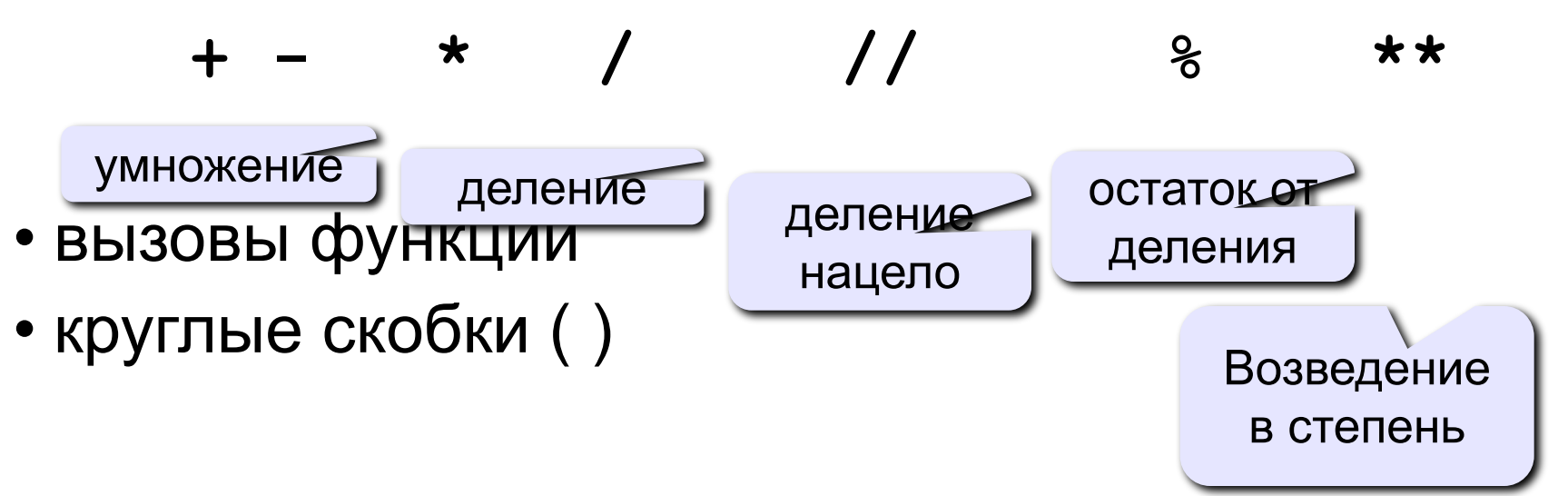

#### Какие операторы неправильные?

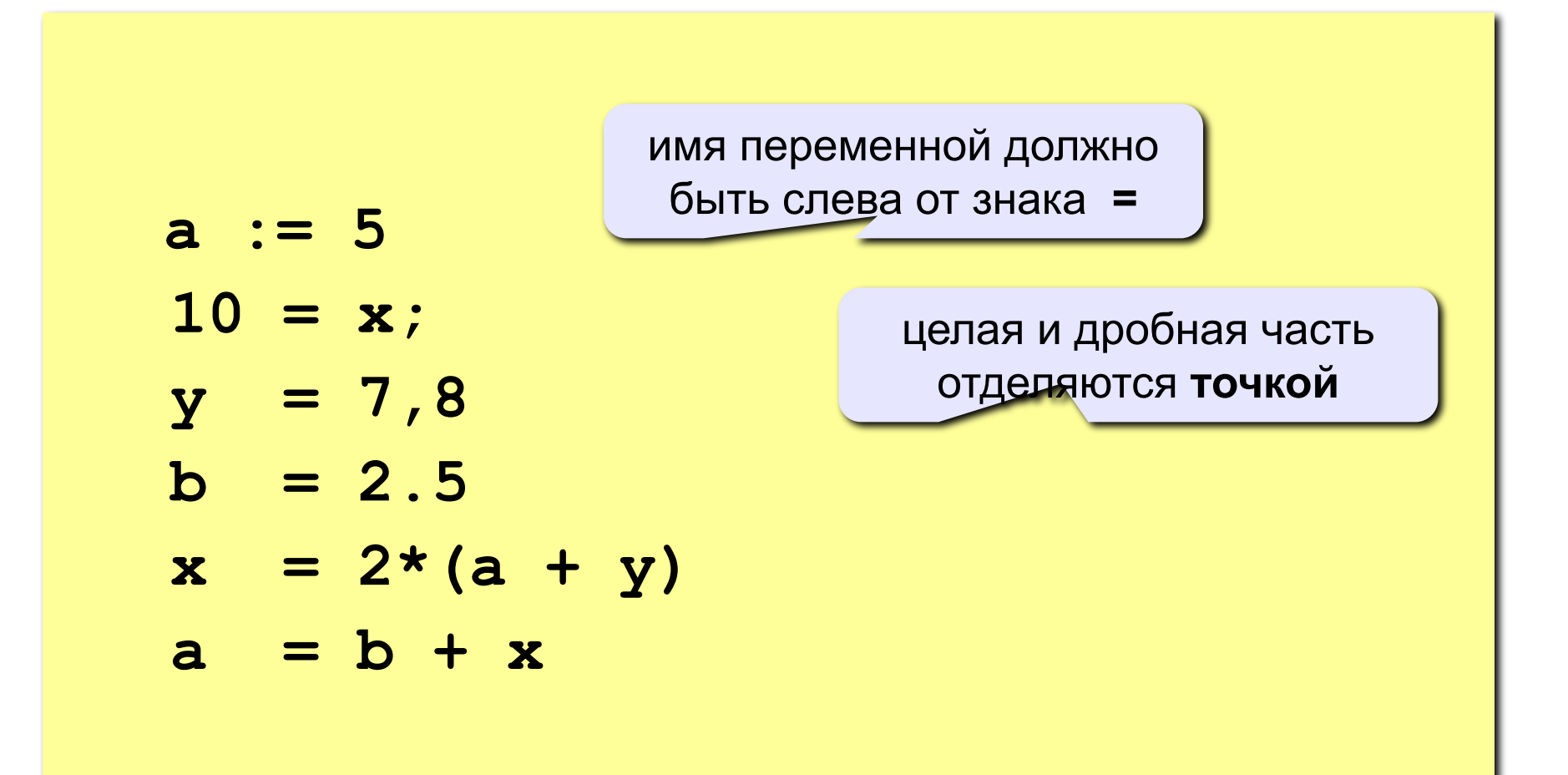

## **Ручная прокрутка программы**

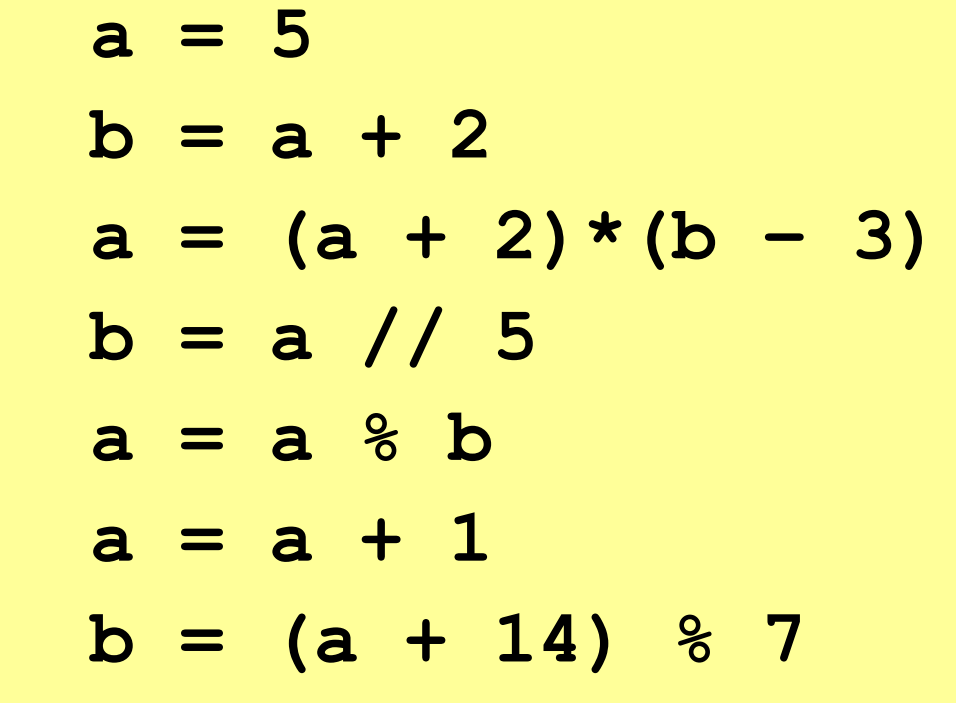

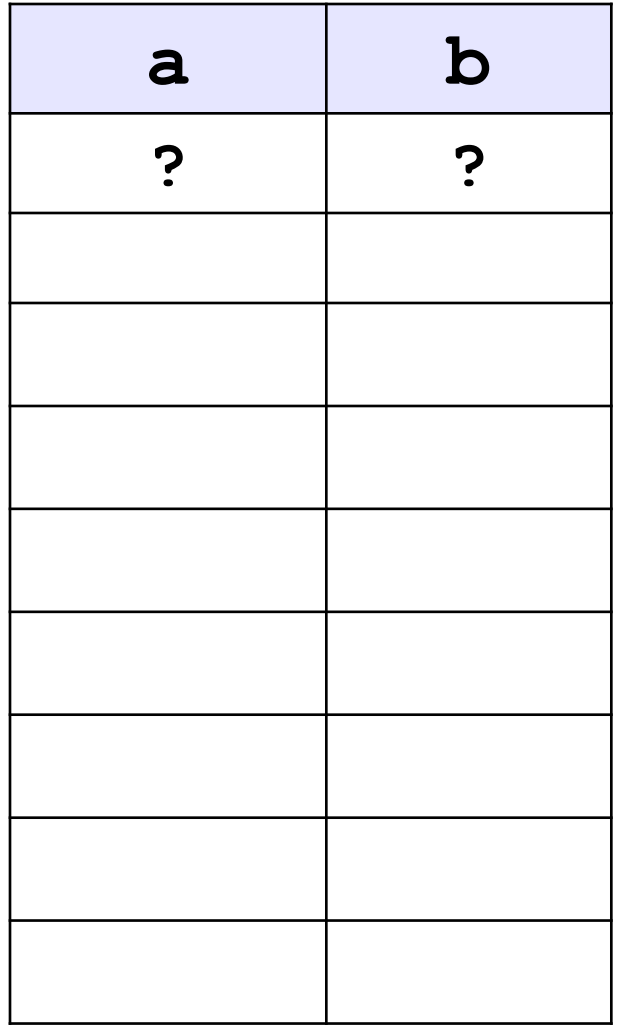

#### **Порядок выполнения операций**

- вычисление выражений в скобках
- умножение, деление, //, % слева направо
- сложение и вычитание слева направо

 **2 3 5 4 1 7 8 6**   $Z = (5\sqrt{a} \cdot c + 3 \cdot (c - d)) / a \cdot (b - c) / b$  $z = \frac{5ac + 3(c - d)}{ab}(b - c)$  $x = \frac{a^2 + 5c^2 - d(a+b)}{(c+d)(d-2a)}$  **2 6 3 4 7 5 1 12 8 11 10 X =(a\*a+5\*c\*c-d\*(a+b))/((c+d)\*(d-2\*a)) 9**

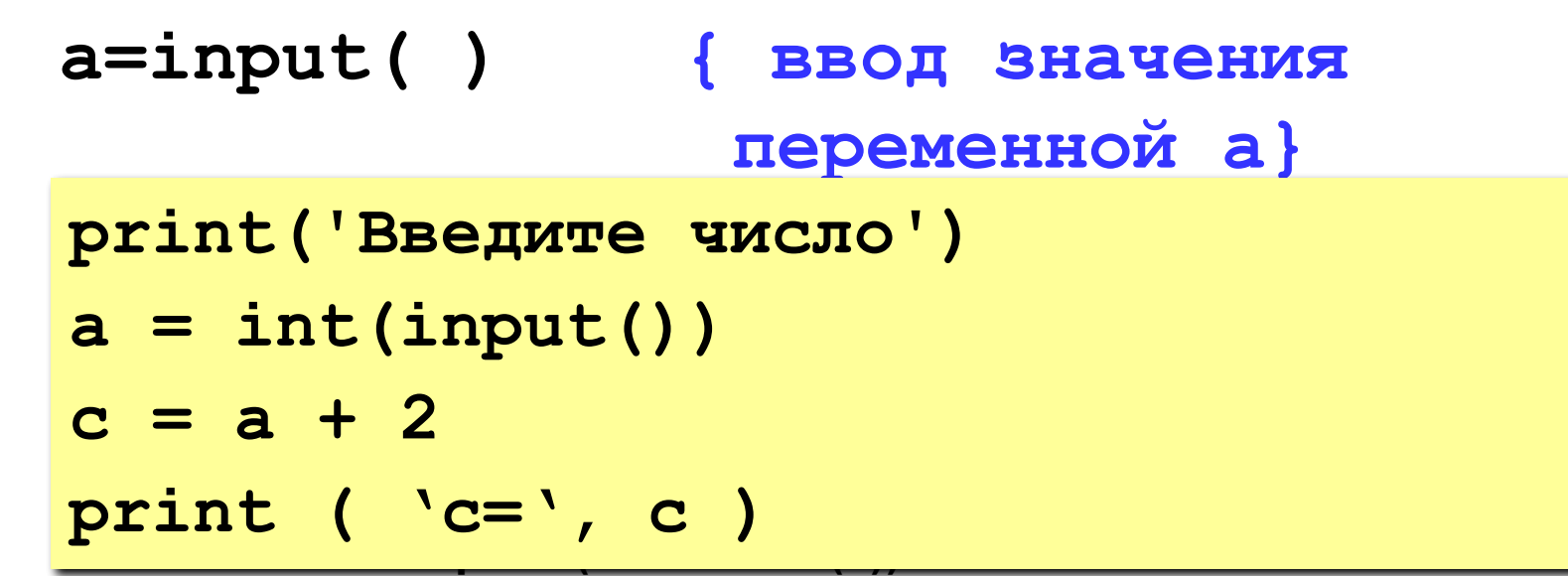

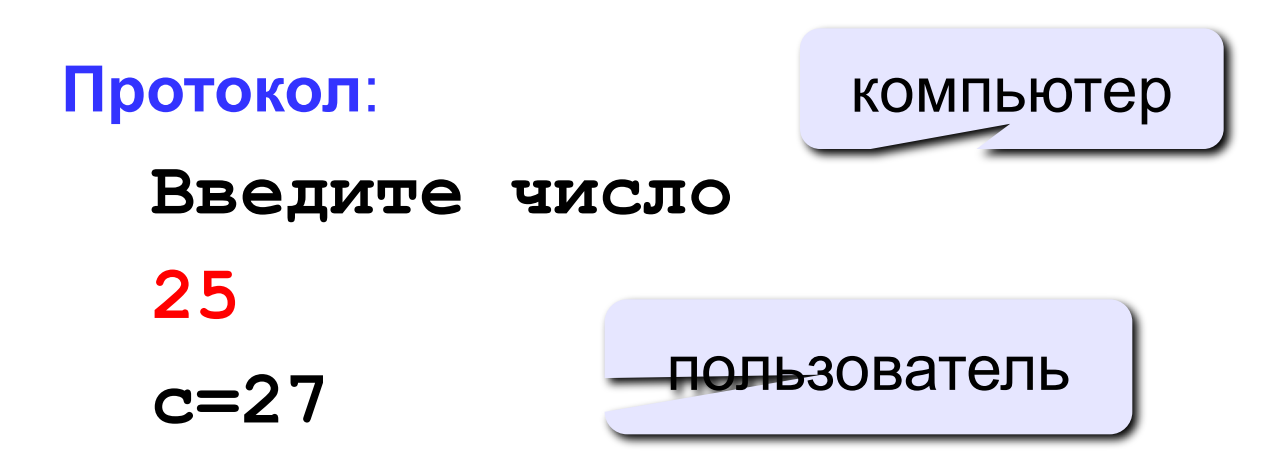

**print ( a ) { вывод значения переменной a}**

**print (' Hello!') { вывод текста}**

**print ( 'Otvet: ', c ) { вывод текста и значения переменной c}**

**print ( a+b ) { вывод суммы чисел }**

**Задача.** Ввести два целых числа и вывести на экран их сумму.

**Простейшее решение:**

 **a=int(input()) b=int(input()) c := a + b print ( c )**

# **Сложение чисел**

**Задача. Ввести с клавиатуры два числа и найти их сумму. Протокол: компьютер**

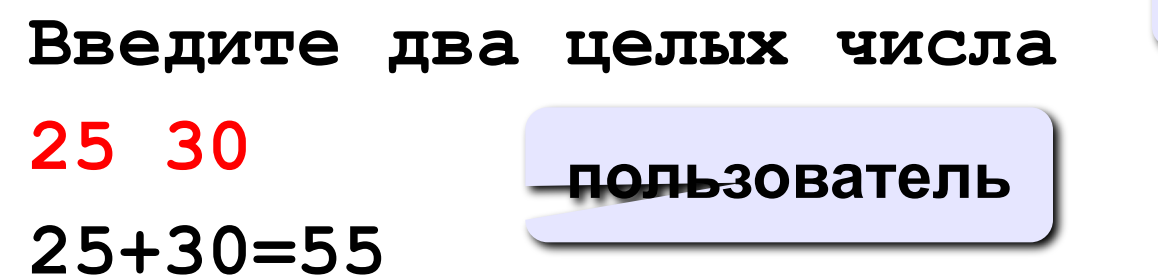

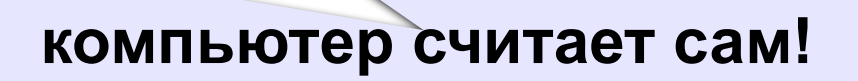

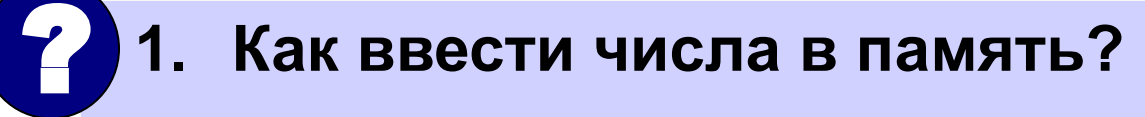

- **2. Где хранить введенные числа?**
- **3. Как вычислить?**
- **4. Как вывести результат?**

# **Сумма: псевдокод**

**ввести два числа** 

**вычислить их сумму** 

**вывести сумму на экран** 

**Псевдокод – алгоритм на русском языке с элементами языка программирования.**

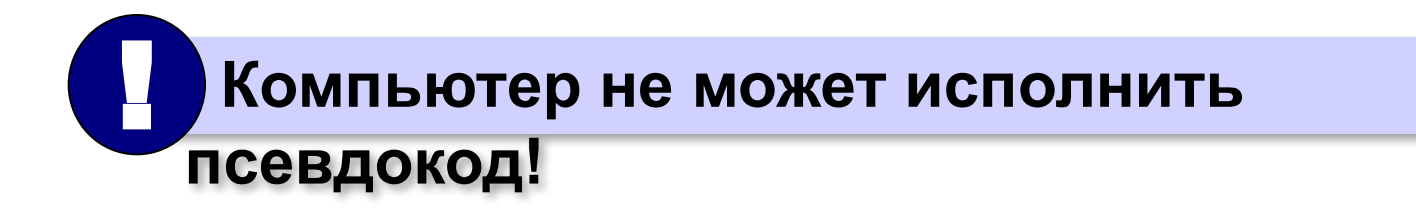

#### **Переменные**

**Переменная – это величина, имеющая имя, тип и значение. Значение переменной можно изменять во время работы** 

**программы.**

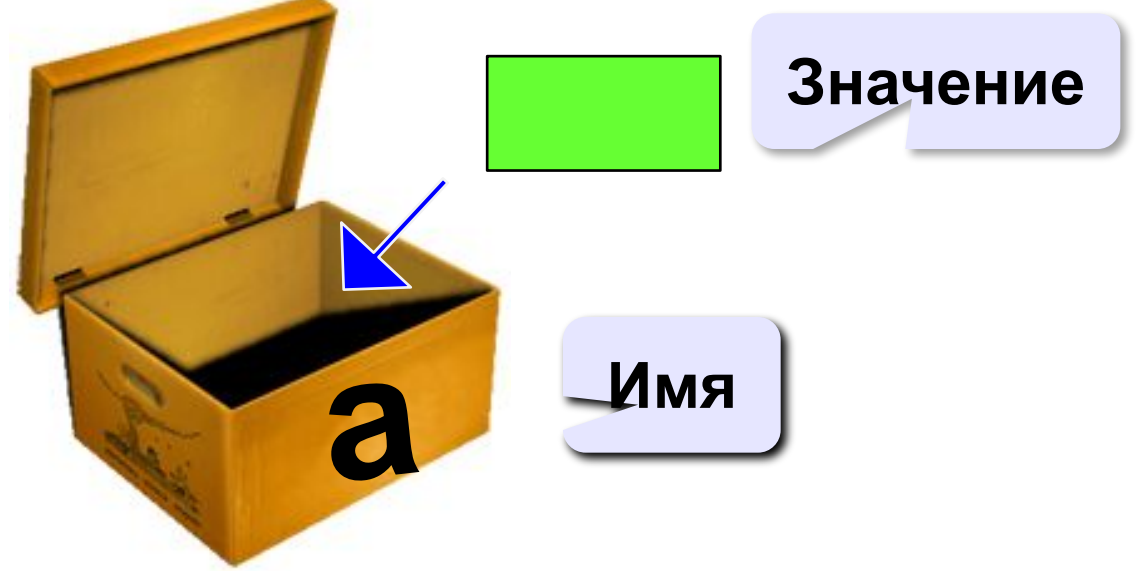

# Имена переменных

#### МОЖНО использовать

• латинские буквы (А-Z, a-z)

заглавные и строчные буквы различаются

- русские буквы (не рекомендуется!)
- цифры

имя не может начинаться с цифры

• знак подчеркивания \_

#### НЕЛЬЗЯ использовать

- <del>екобки</del>
- <del>знаки +, =, !, ? и др.</del>

#### Какие имена правильные?

AXby R&B 4Wheel Bacs "PesBarbos" TU154 [QuQu] ABBA A+B

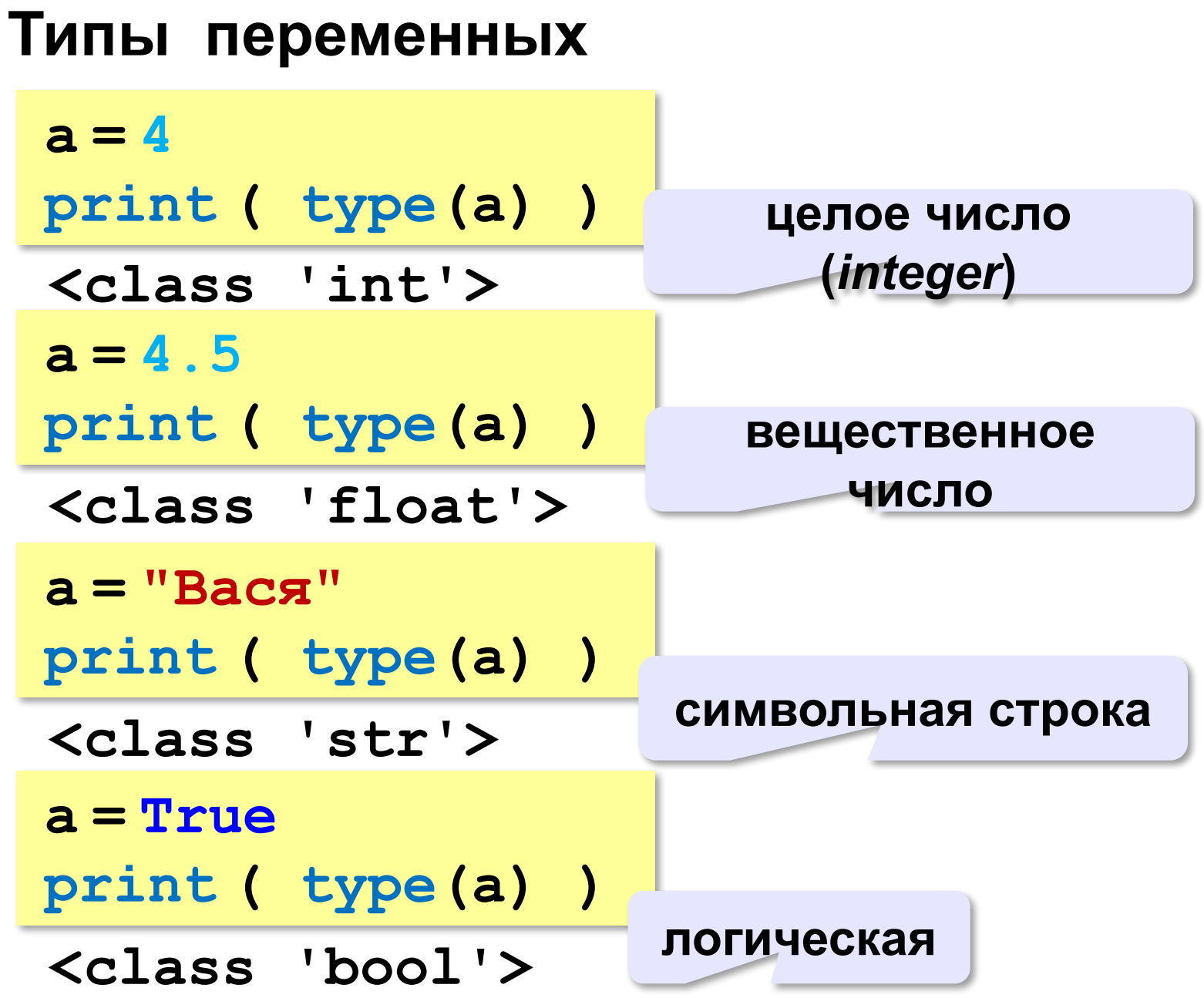

**Зачем нужен тип переменной?**

**Тип определяет:**

**•область допустимых значений**

**•допустимые операции**

**•объём памяти**

**•формат хранения данных**

# Как записать значение в переменную?

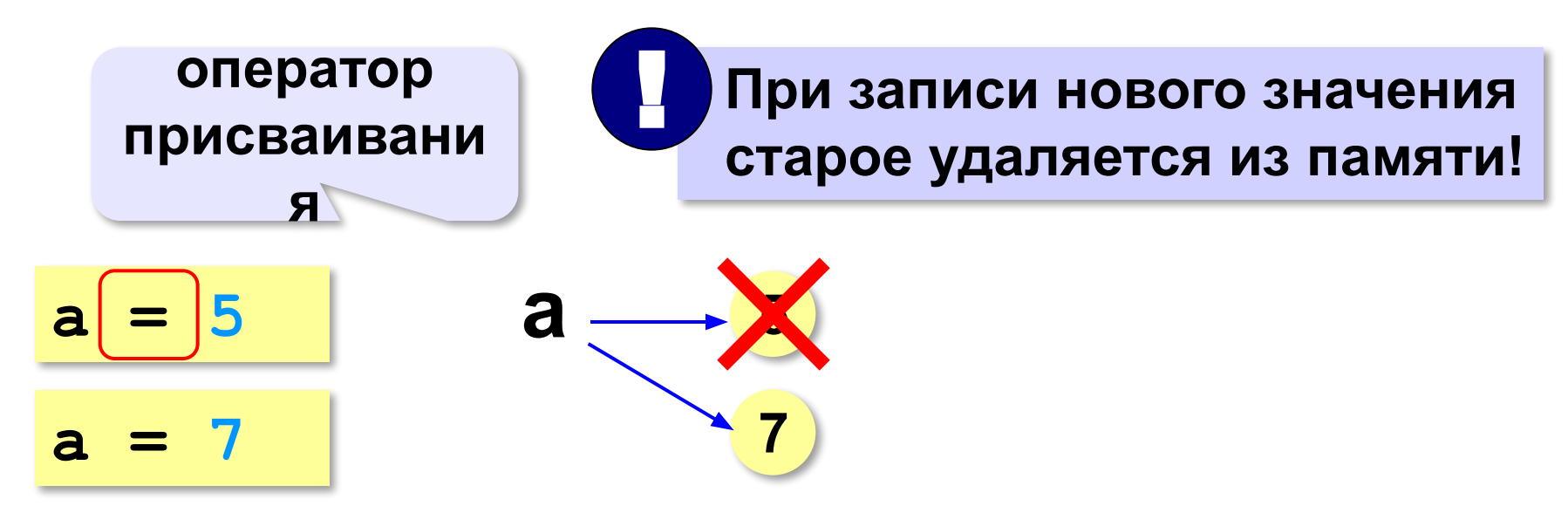

#### Оператор - это команда языка программирования (инструкция).

Оператор присваивания - это команда для записи нового значения переменной.

#### Ввод значения с клавиатуры

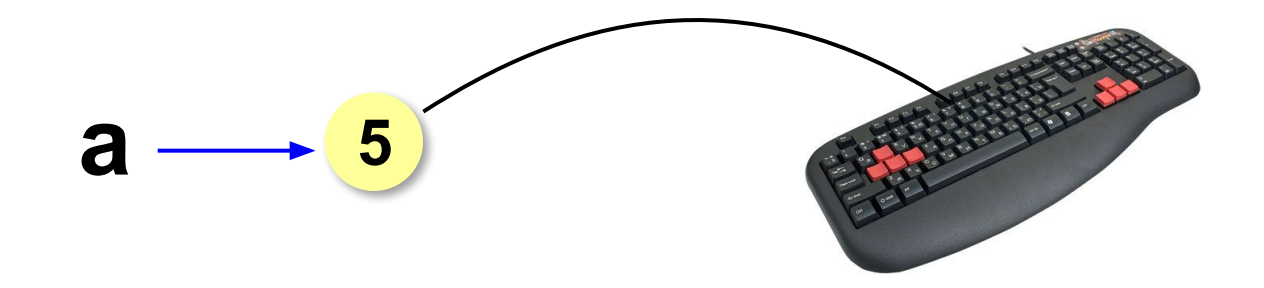

- Программа ждет, пока пользователь введет значение и нажмет Enter.
- $2.$ Введенное значение записывается в переменную а (связывается с именем а)

#### **Ввод значения с клавиатуры**

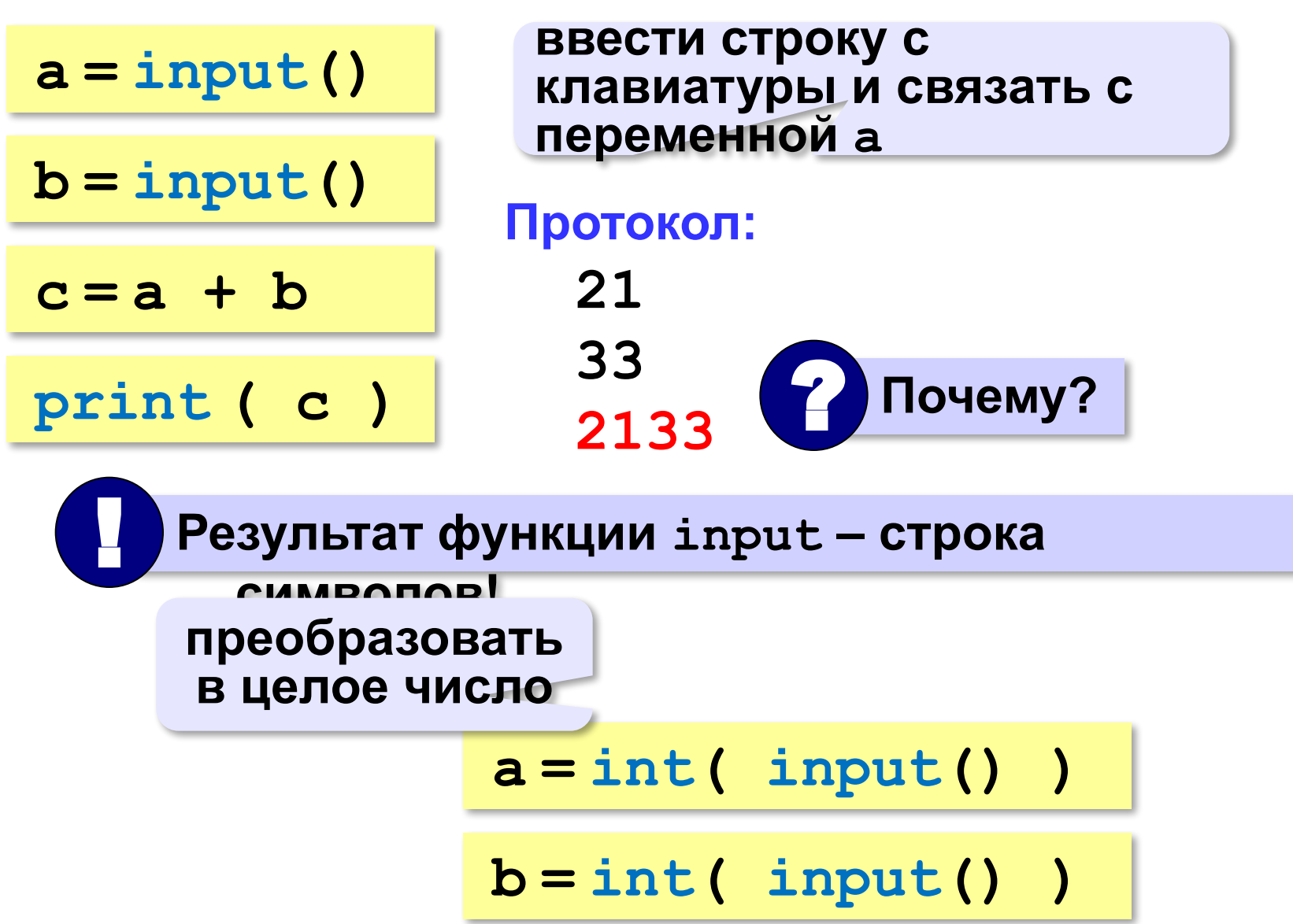

## **Ввод двух значений в одной строке**

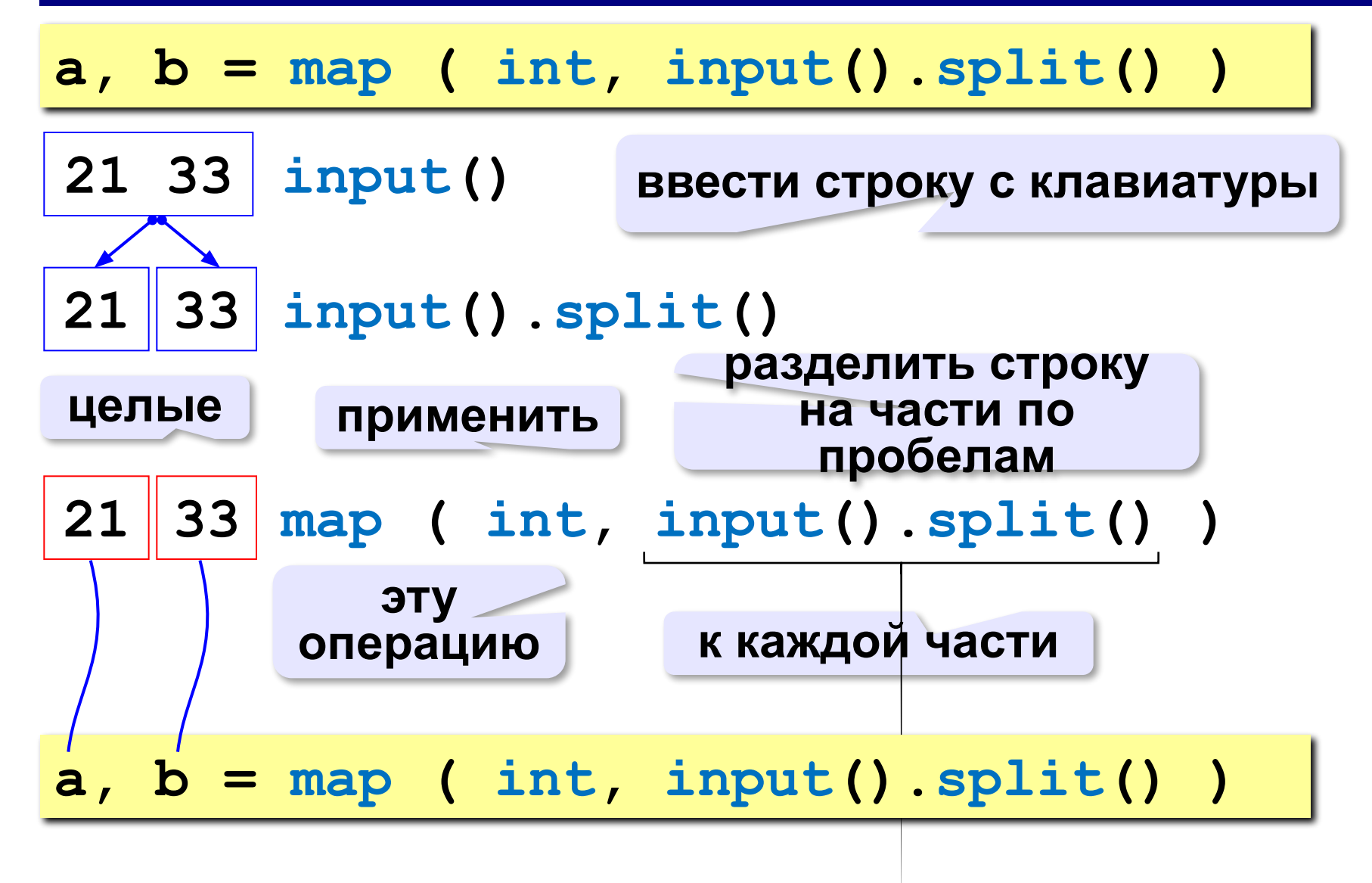

*© К.Ю. Поляков, Е.А. Ерёмин, 2014 http://kpolyakov.spb.ru*

#### **Ввод с подсказкой**

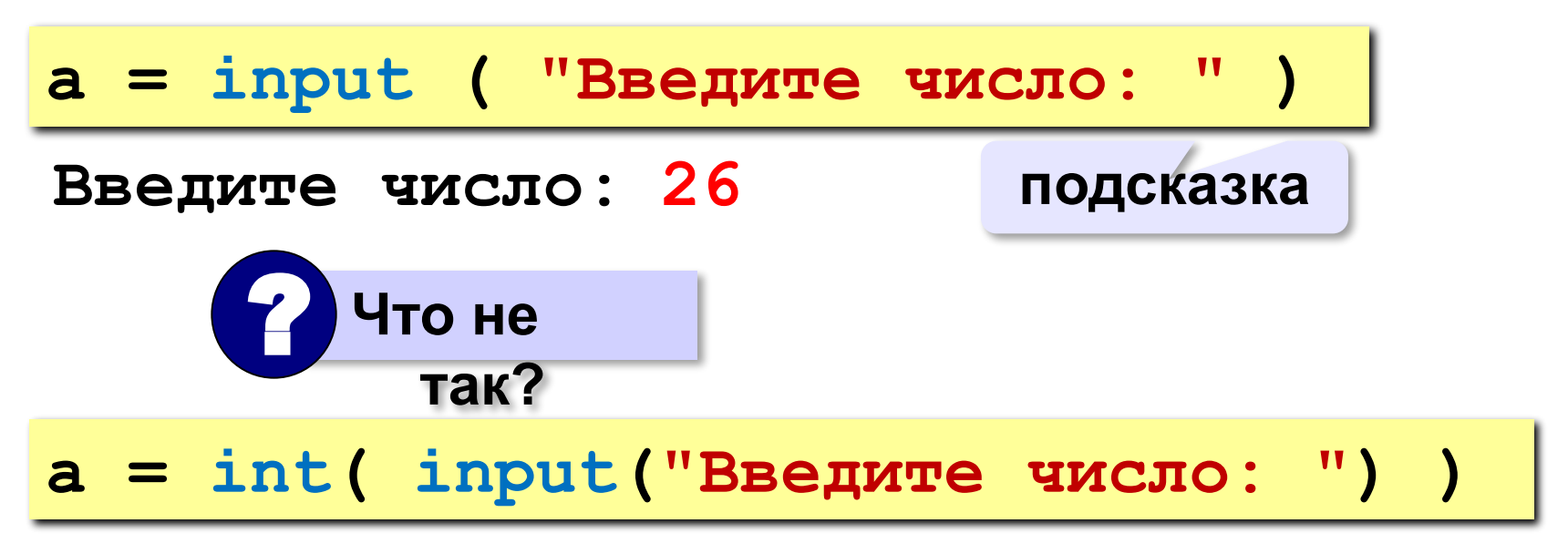

#### Изменение значений переменной

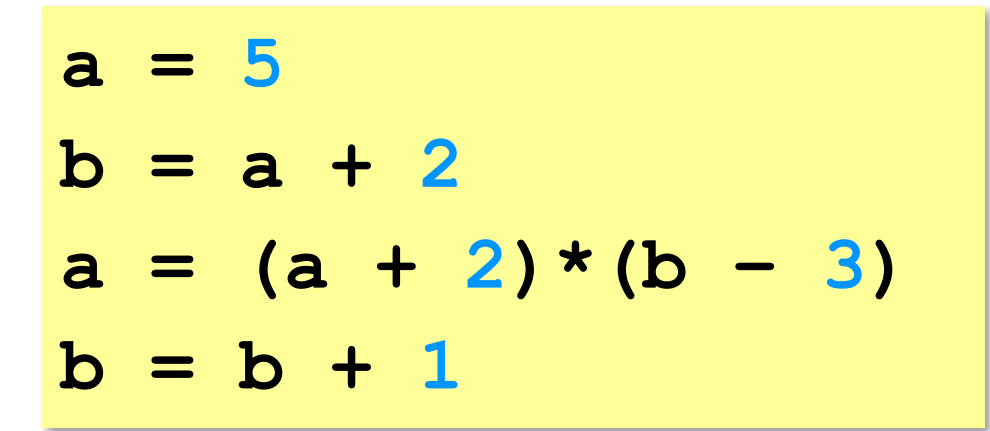

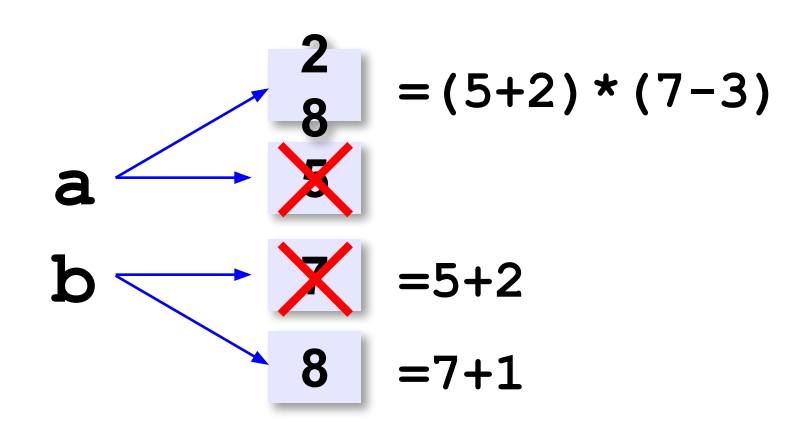

#### **Форматирование вывода**

```
import math
x=math.pi
print ("%.50f" % (x))
```
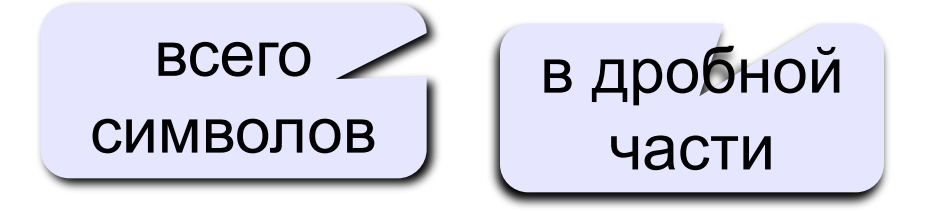

#### **Блок-схема линейного алгоритма**

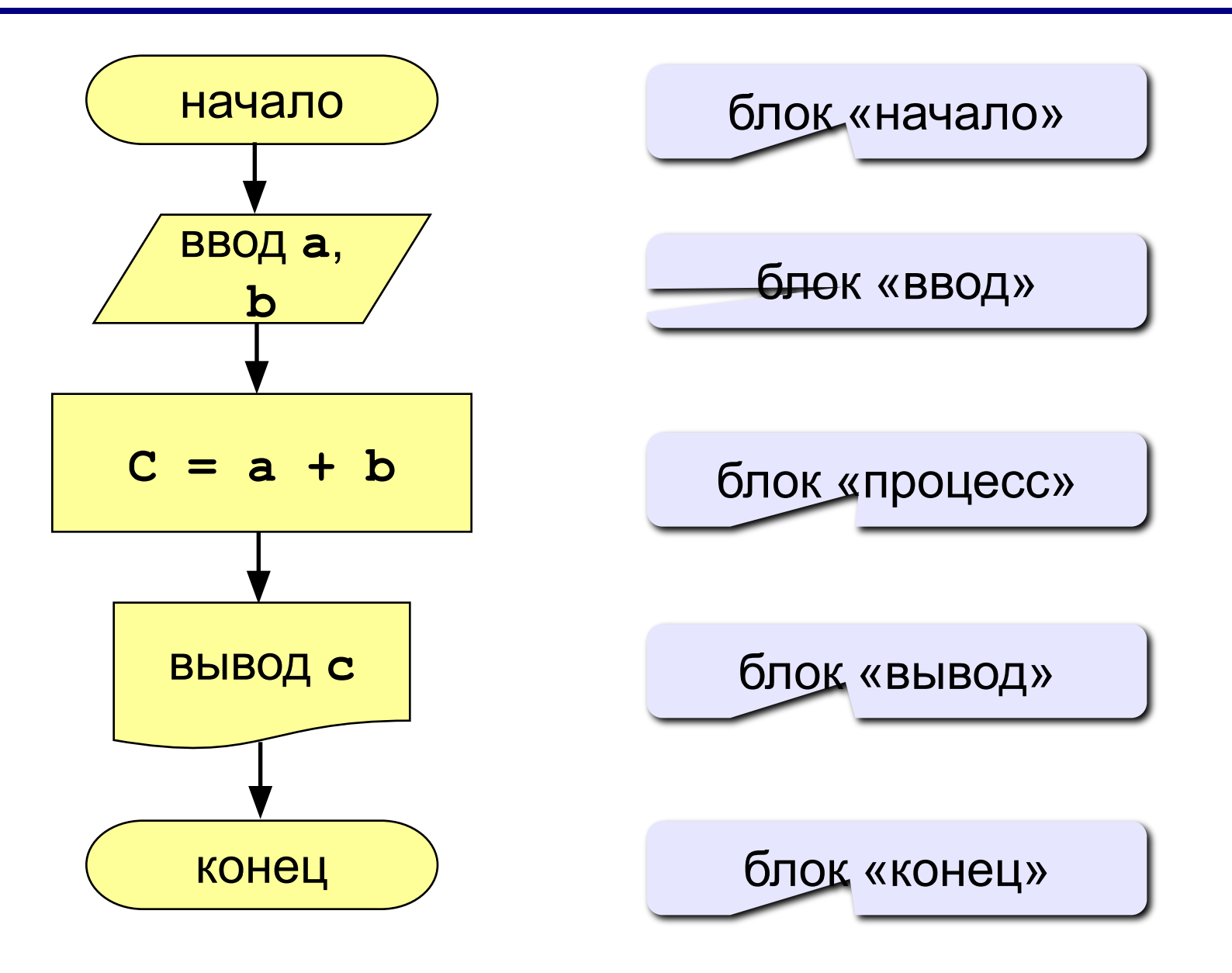

# **Задания**

#### **«4»: Ввести три числа, найти их сумму и произведение.**

 **Пример:**

 **Введите три числа:**

**4 5 7**

 **4+5+7=16**

 **4\*5\*7=140**

#### **«5»: Ввести три числа, найти их сумму, произведение и среднее арифметическое.**

 **Пример:**

 **Введите три числа: 4 5 7 4+5+7=16 4\*5\*7=140 (4+5+7)/3=5.33**

# **Стандартные функции**

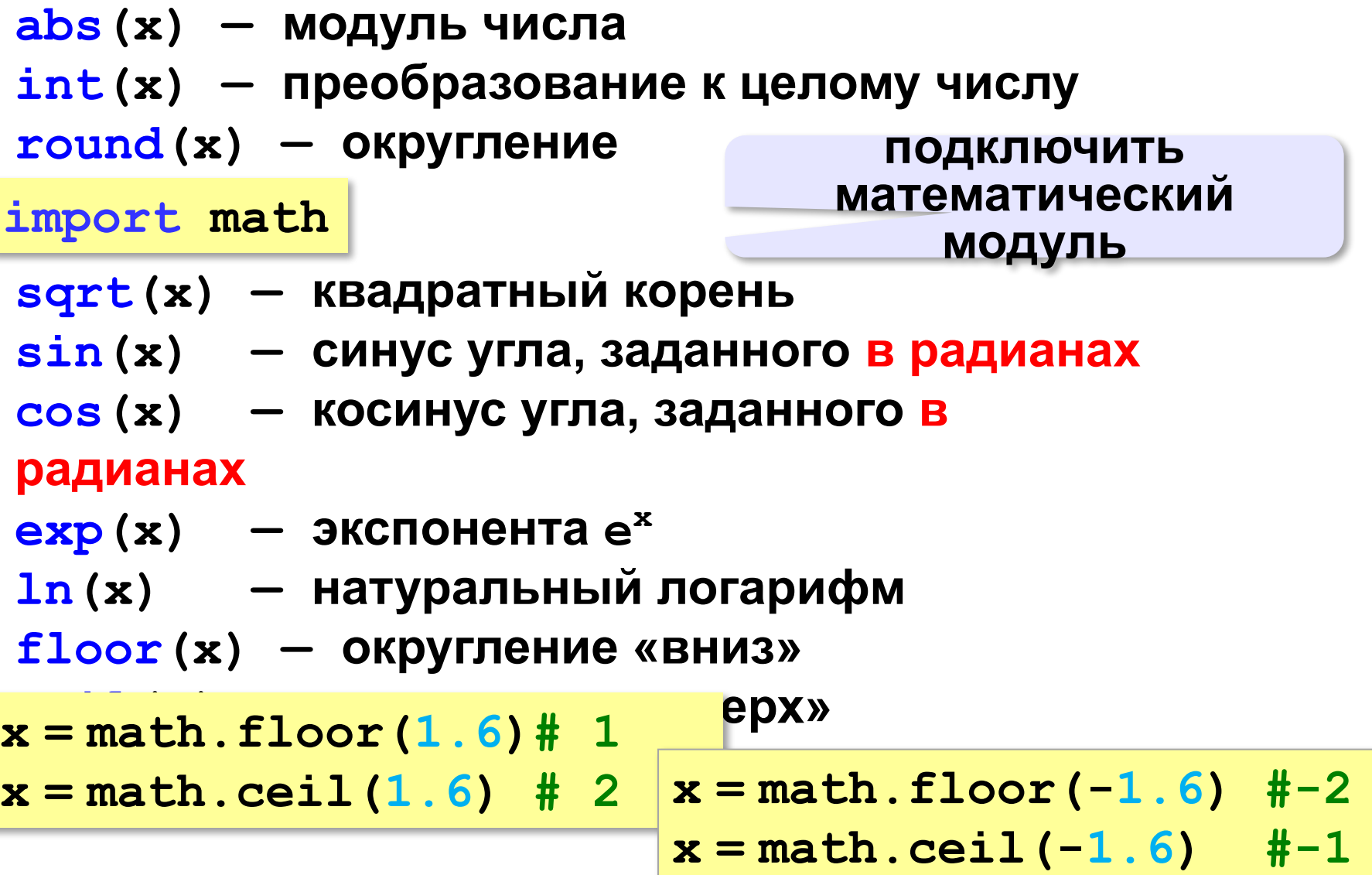

## **Генератор случайных чисел**

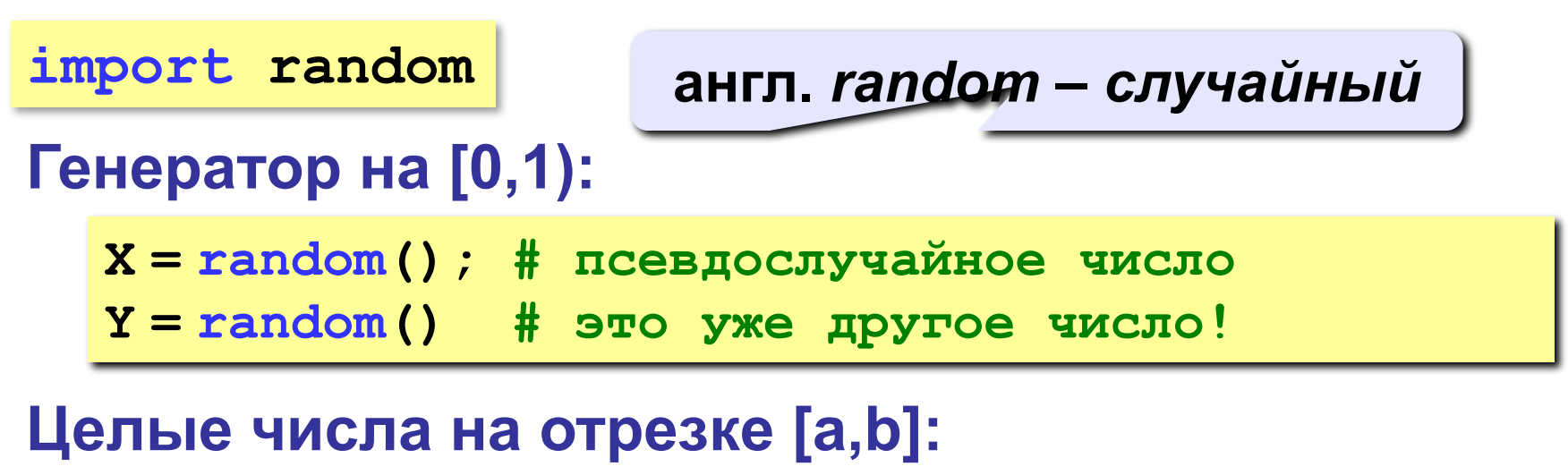

- **X = randint(a, b) # псевдослучайное число**
- **Y = randint(a, b) # это уже другое число!**

# **Программирование на языке Python**

# **2. Ветвления**

#### **Разветвляющиеся алгоритмы**

**Задача.** Ввести два целых числа и вывести на экран наибольшее из них.

**Идея решения:** надо вывести на экран первое число, если оно больше второго, или второе, если оно больше первого.

**Особенность:** действия исполнителя зависят от некоторых условий (*если … иначе …*).

Алгоритмы, в которых последовательность шагов зависит от выполнения некоторых условий, называются **разветвляющимися.**

# Вариант 1. Блок-схема

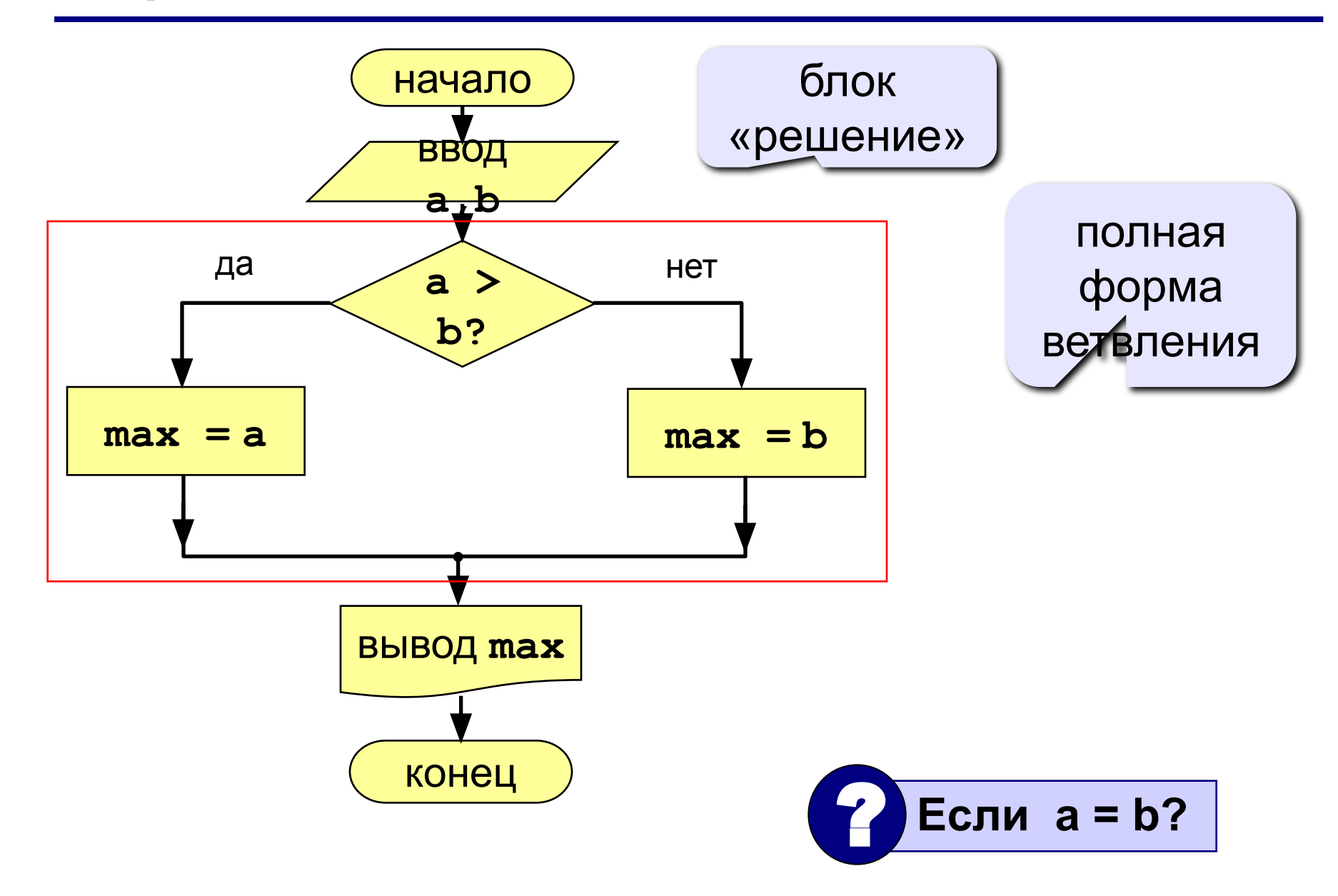

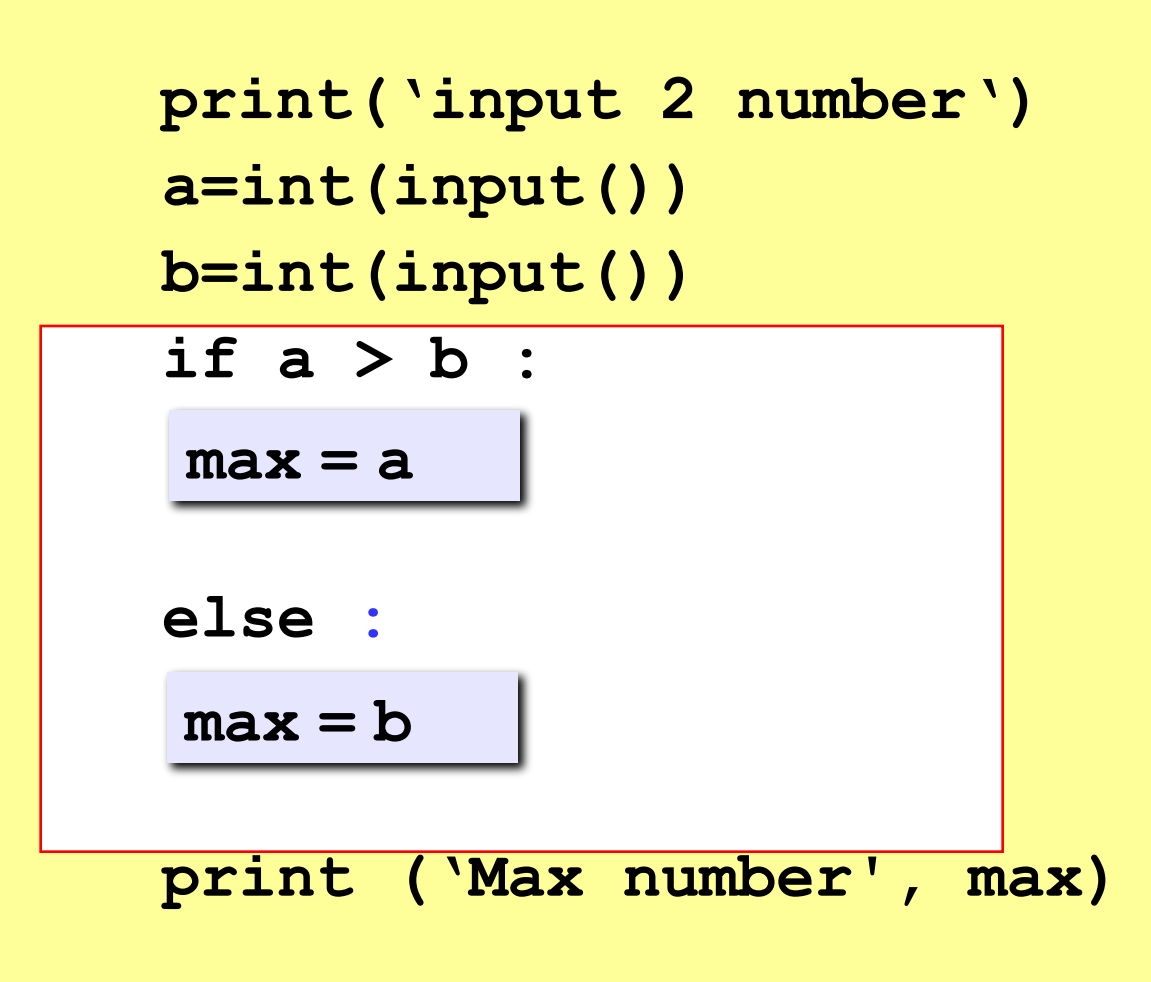

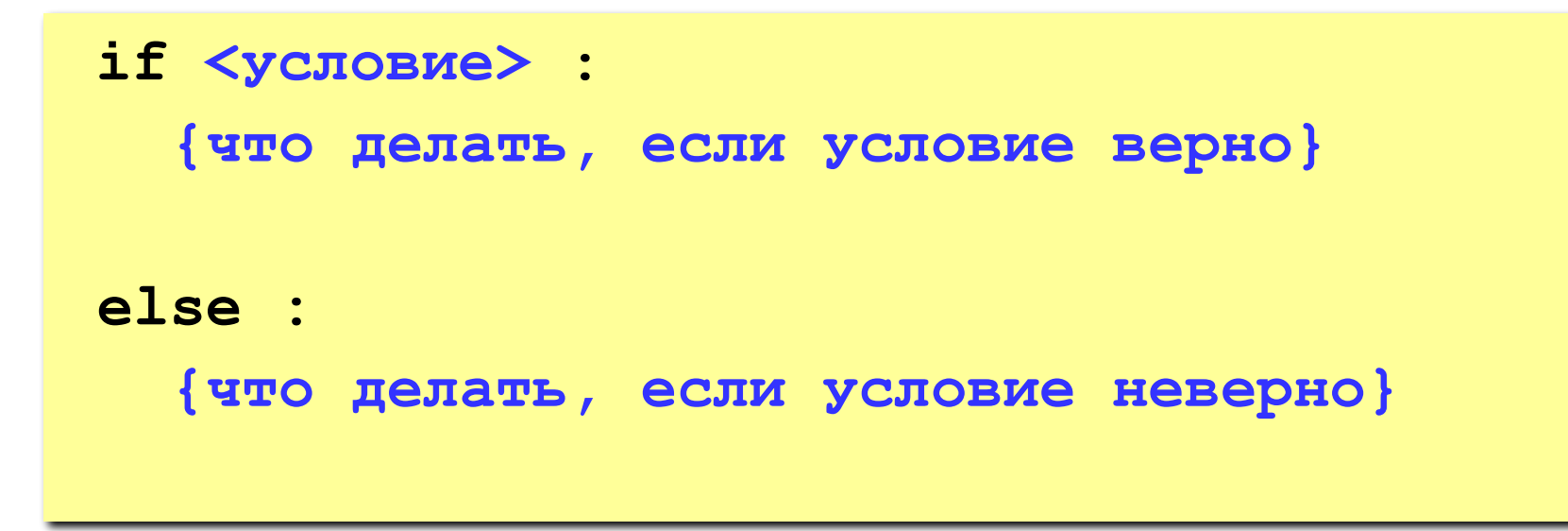

#### **Особенности:**

• вторая часть (*else* …) может отсутствовать (неполная форма)

## Вариант 2. Блок-схема

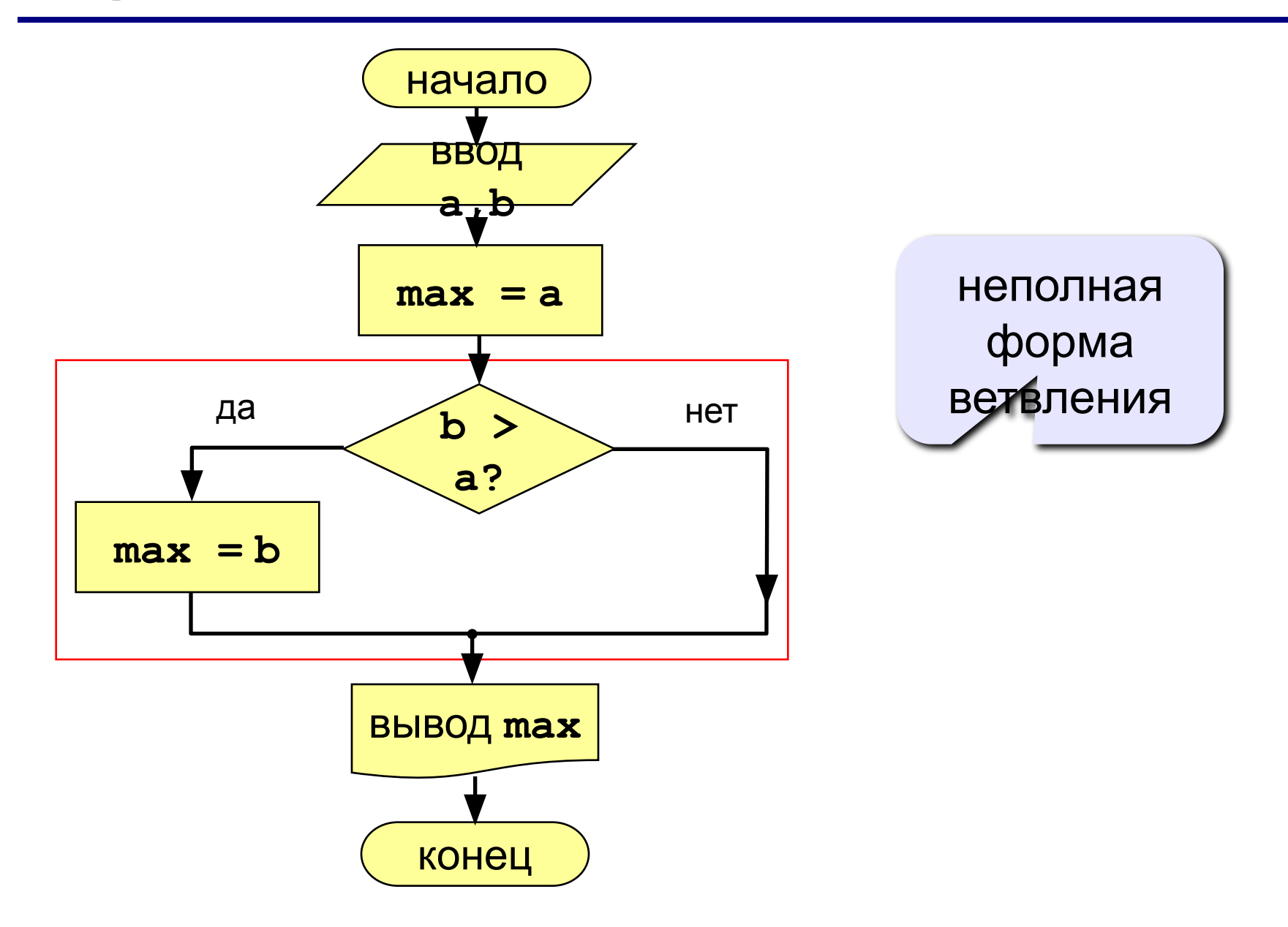

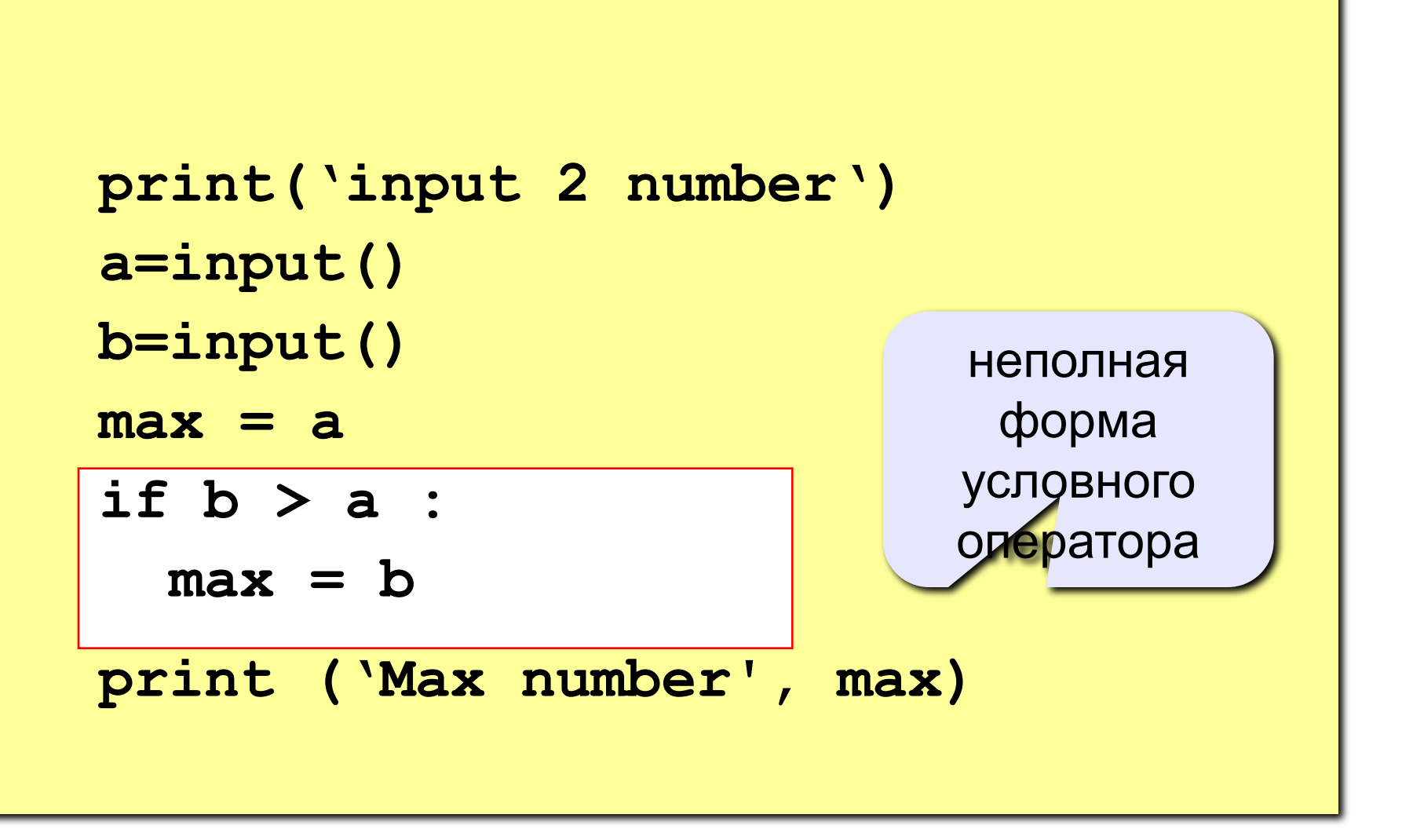

# **Задания**

#### **«4»: Ввести три числа и найти наибольшее из них.**

 **Пример:**

**Введите три числа:**

**4 15 9**

**Наибольшее число 15**

#### **«5»: Ввести пять чисел и найти наибольшее из них.**

 **Пример:**

 **Введите пять чисел:**

**4 15 9 56 4**

**Наибольшее число 56**

# **Знаки отношений**

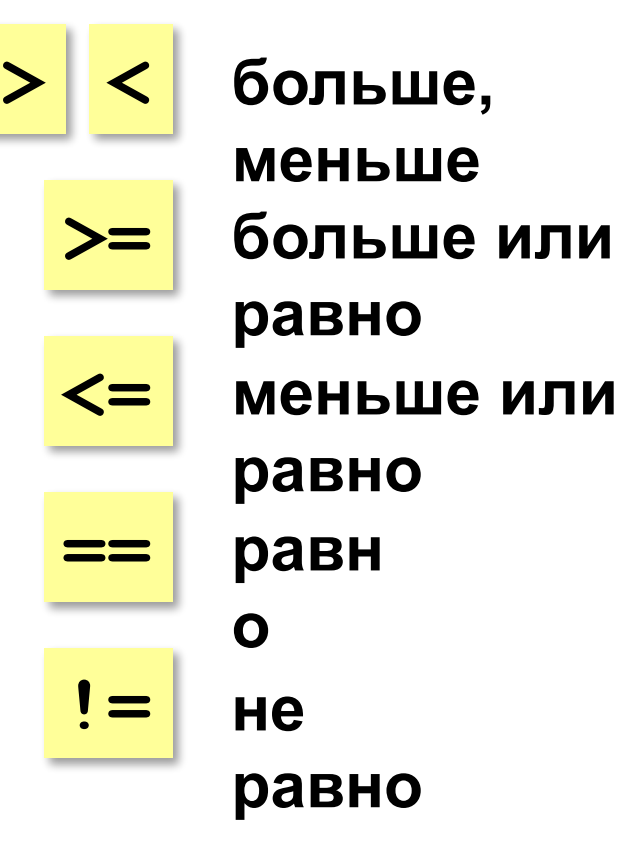

#### **Вложенные условные операторы if a > b: print("Андрей старше") else: if a == b: print("Одного возраста") else: print("Борис старше") вложенный**  *Задача***: в переменных a и b записаны возрасты**  Андрея и Бориса. Кто из ни **се стали с сколько вариантов?** ?

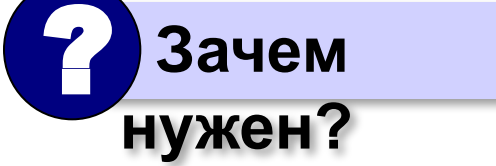

**условный оператор**

#### Каскадное ветвление

if  $a > b$ : print ("Андрей старше") elif  $a == b$ : print ("Одного возраста") else: print ("Борис старше")

### **Каскадное ветвление**

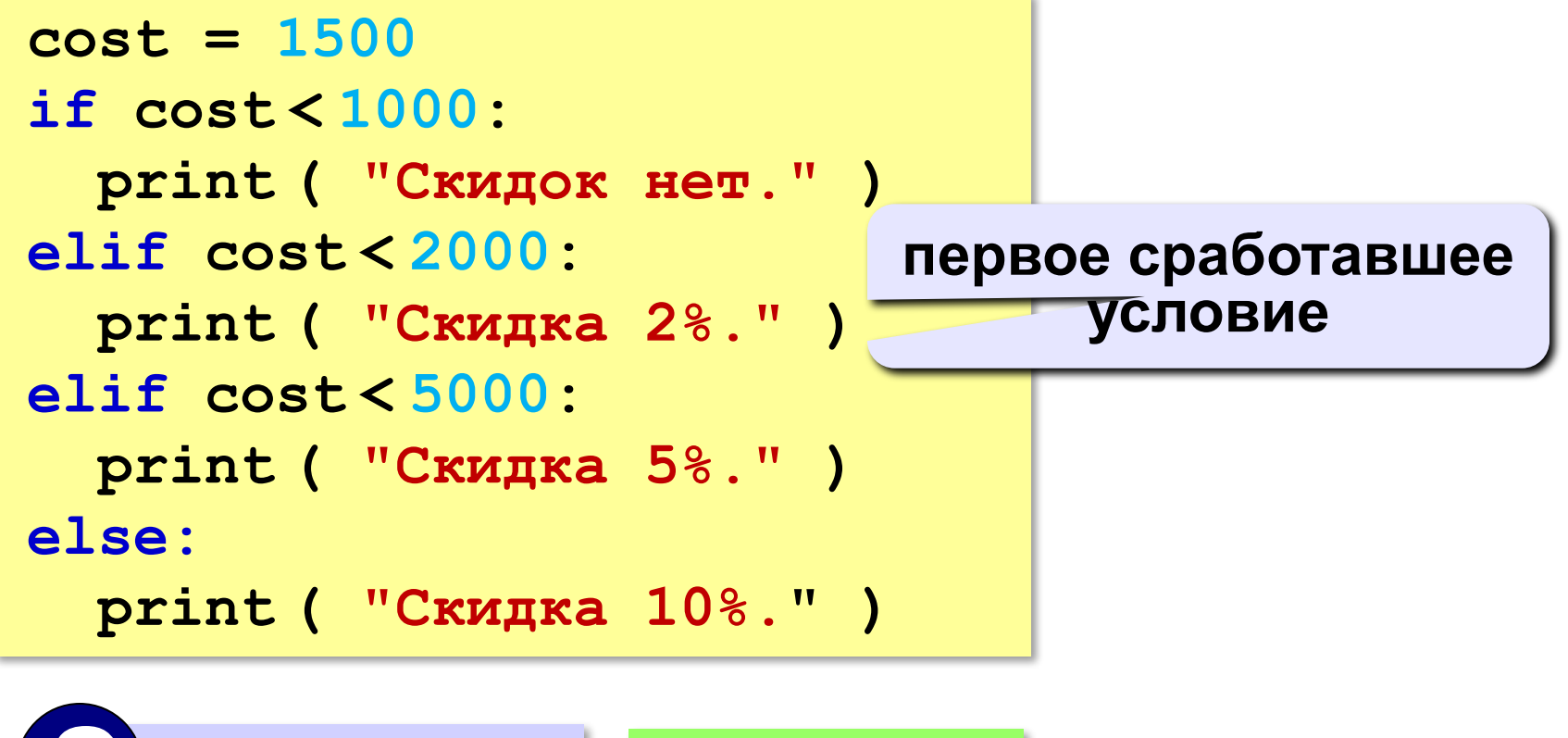

 **Что выведет?** ?

**Скидка 2%.**

# **Задачи**

**«A»: Ввести три целых числа, найти максимальное из них. Пример:**

**Введите три целых числа:**

**1 5 4**

**Максимальное число 5**

**«B»: Ввести пять целых чисел, найти максимальное из них.** 

**Пример:**

**Введите пять целых чисел:**

**1 5 4 3 2**

**Максимальное число 5**